# Cache Content Placement Using Triangular Network Coding

Presenter: Cong Liu

Pouya Ostovari, Abdallah Khreishah, and Jie Wu Computer & Information Sciences Department, Temple University, USA

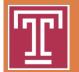

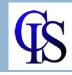

## Agenda

- Introduction
- Motivation
- Content placement algorithm
- □ Simulation
- Conclusion

## Alice and Bob (No coding)

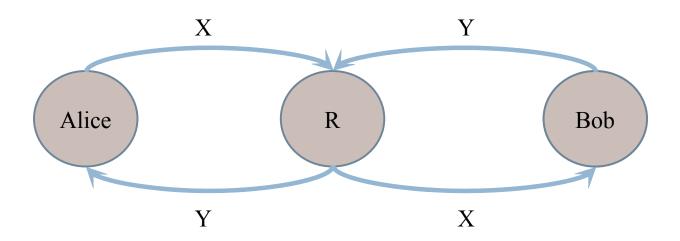

4 transmissions

### Alice and Bob (Coding)

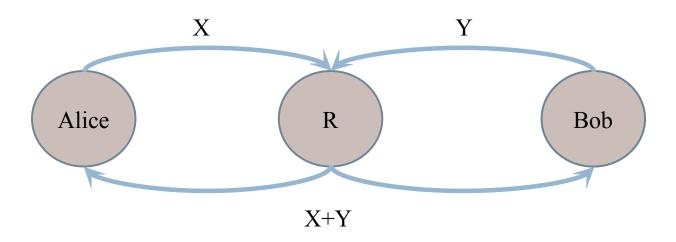

3 transmissions

### Motivation

□ Providing more amount of data to the users.

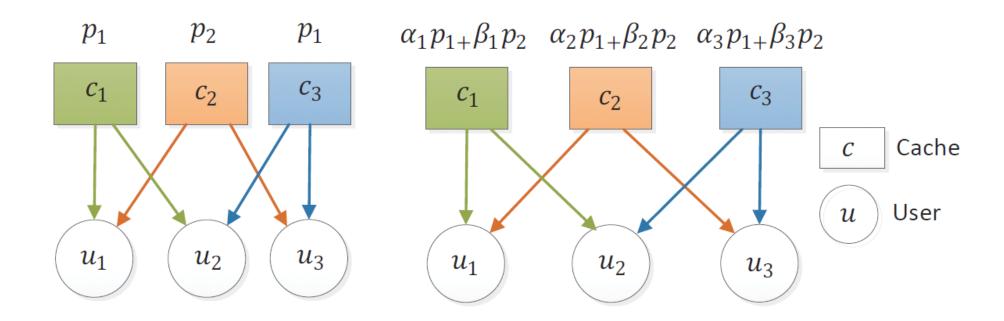

### Setting

- $\square$  h video layers on the server:  $p_1, ..., p_h$
- $\square$  Layer  $p_i$  is not useful without the layers with a smaller index.

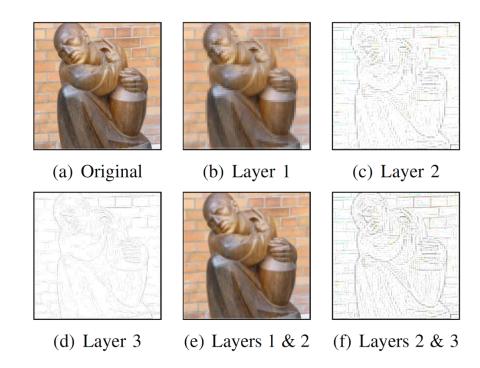

### Setting

### □ Capacity=size of the video layers

Objective: maximizing the total number of available layers.

$$\max \sum_{i=1}^{h} \sum_{j=1}^{n} z_{ij}$$

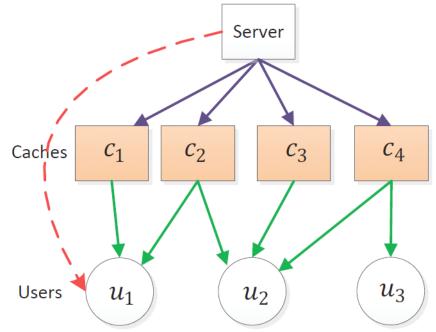

### Triangular Coding

- **Linear Coding** 

  - $\square$   $(2^h-1)^n$  different possible placements for *n* caches.
- Triangular network coding
  - The encoded video layers are in the form  $\sum_{j=1}^{k} \alpha_j p_j$ .

### Original packets Linear coding

$$\begin{cases} p_1 \\ p_2 \\ p_3 \end{cases} \begin{cases} p_1, p_2, p_3 \\ p_1 + p_2, p_1 + p_3, p_2 + p_3 \\ p_1 + p_2 + p_3 \end{cases} \begin{cases} p_1 \\ p_1 + p_2 \\ p_1 + p_2 + p_3 \end{cases}$$

### Triangular coding

$$\begin{cases} p_1 \\ p_1 + p_2 \\ p_1 + p_2 + p_3 \end{cases}$$

### Content Placement Algorithm

- □ The problem of efficient content placement on the caches is an NP-complete problem.
- □ The greedy algorithm fills-up the caches in rounds.
- □ In each round, we select a user and fill-up its adjacent caches.
- Selection rules
  - **Rule 1**: the user with the minimum degree.
  - **Rule 2**: the user with a larger number of filled-up caches.
  - **Rule 3**: the user whose adjacent caches have less cumulative ranks.
- The algorithm fills-up the empty adjacent caches to user  $u_i$  with a random linear combination of the first  $d_i v_i + r_i$  video layers.

### Example

- □ Step 1: user  $u_1$  has the minimum degree.
  - **2-0+0=2**
- □ Step 2: user  $u_2$  has 2 filled adjacent caches.
  - **3-2+2=3**
- □ Step 3: select  $u_3$  or  $u_4$  randomly (assume  $u_3$ ).
  - **□** 3-2+2=3

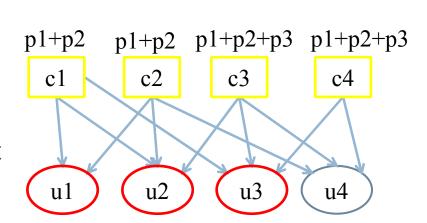

### Simulation Setting

- □ Simulator in the MATLAB environment.
- Comparison
  - Number of available layers to the users.
  - Average utility: the number of available layers to a user divided by its degree.
  - Fairness: we define unfairness as the average difference between the number of available layers to each user and the average number of available layers to the users.

$$f' = \frac{\sum_{i=1}^{m} |q_i - e|}{m}$$

$$e = \frac{\sum_{i=1}^{m} q_i}{m}$$

$$f = \frac{1}{f'}$$

### Simulations

- Number of caches: 5
- Number of layers: 4

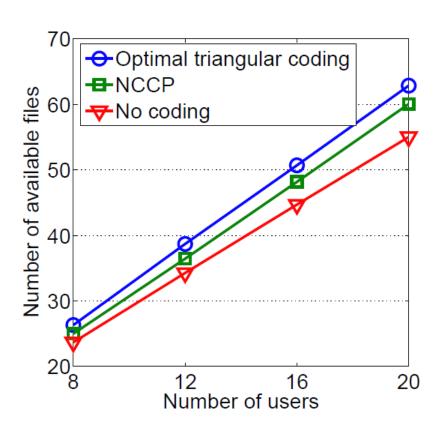

- Number of caches: 5
- Number of layers: 4

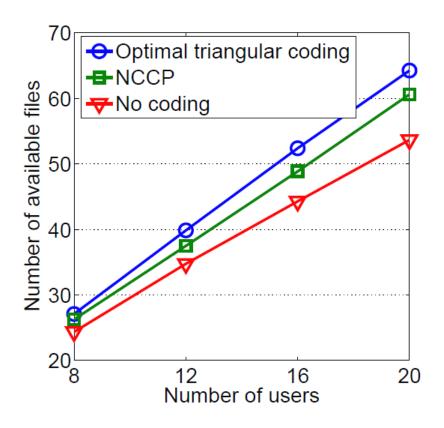

### Simulations

- Number of caches: 5
- Number of layers: 4

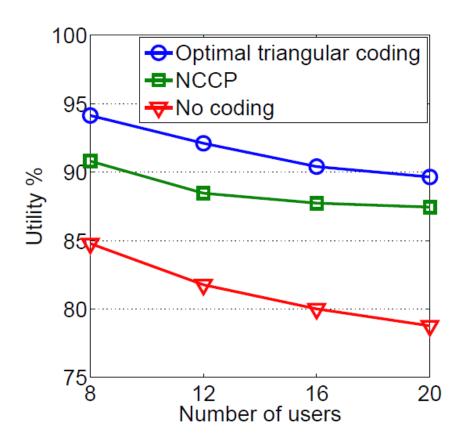

- Number of caches: 5
- Number of layers: 4

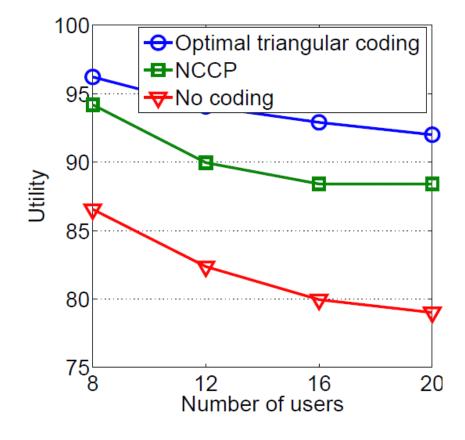

### Simulations

- Number of caches: 5
- Number of layers: 4

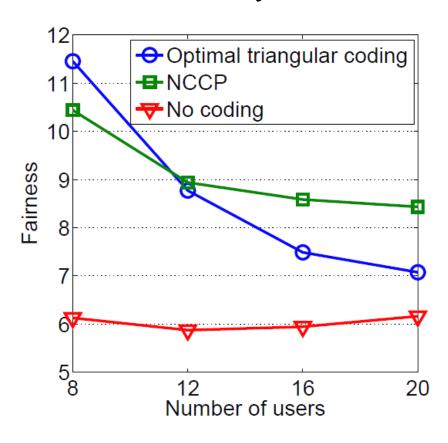

- Number of caches: 5
- Number of layers: 4

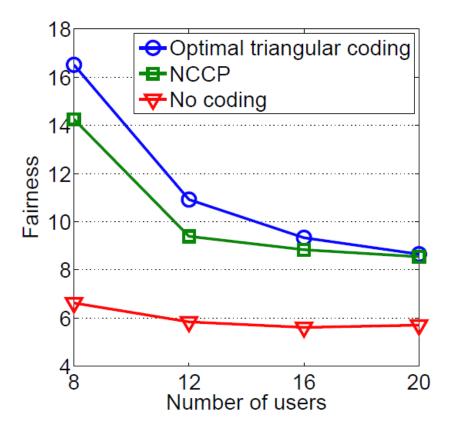

### Summary

- □The problem of efficient content placement.

  on the caches is known as an NP-complete problem.
- Triangular network coding can reduce the complexity of content placement compared to the general form of coding.
- □We propose a heuristic algorithm to solve the problem.

# Questions